# **LOYOLA COLLEGE (AUTONOMOUS), CHENNAI – 600 034 CHENNAI**

**M.Sc.** DEGREE EXAMINATION – **STATISTICS M.Sc.**

## THIRD SEMESTER – **NOVEMBER 2019** THIRD

## **18PST3ID01 – MATHEMATICAL AND STATISTICAL COMPUTING**

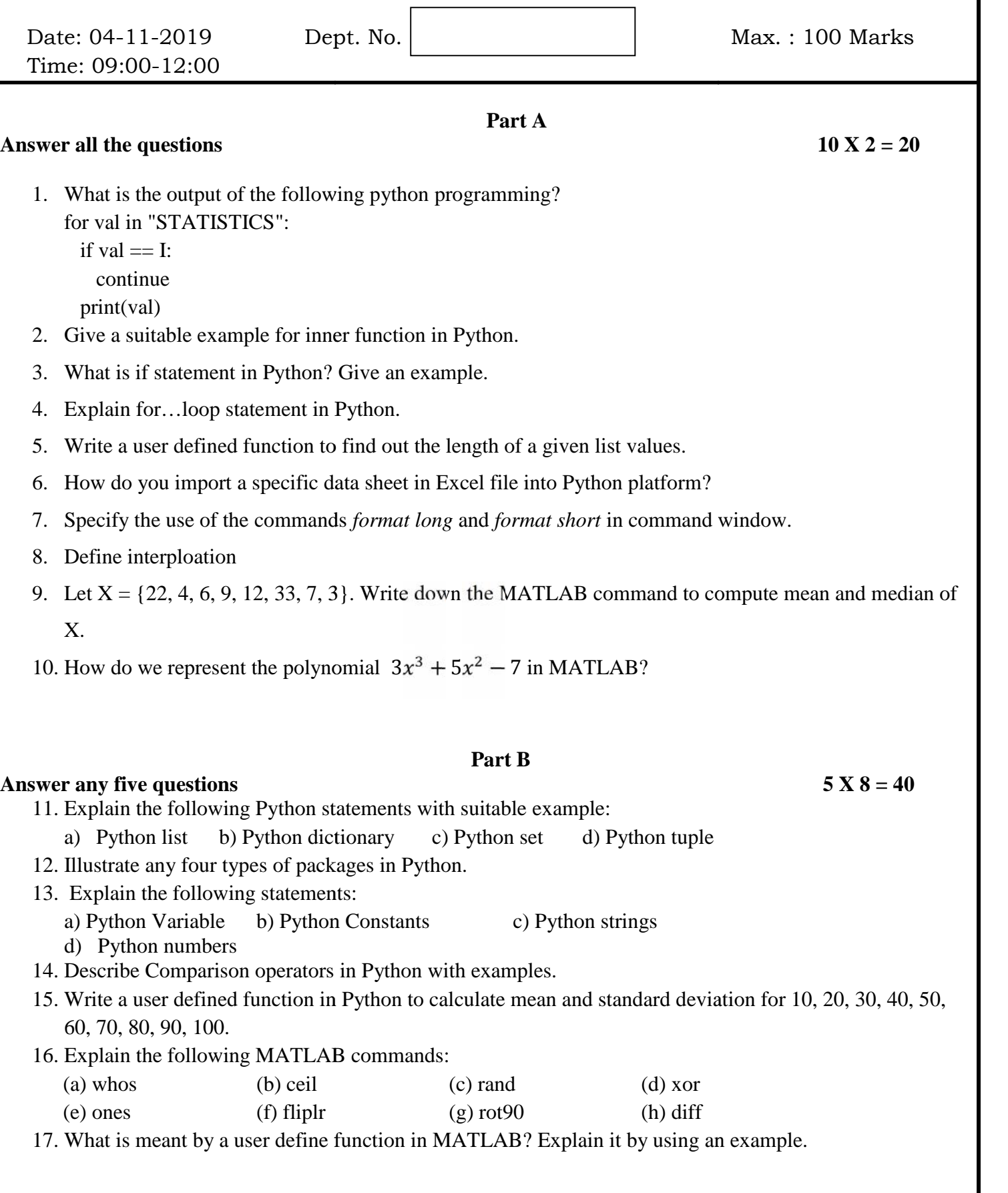

### **Part C**

### **Answer any two questions 2 X 20 = 40**

- 19. Write a user defined function in Python to calculate beta coefficient and  $R^2$  in Python for simple Regression Analysis.
- 20. Write a user defined function in Python programming to calculate paired t test and one sample t test for assumed dataset.
- 21. a) Write a function in python to calculate Spearman Rank Correlation coefficient for the following dataset.

Rank of Judge1: 10 2 7 5 9 3 1 8 4 6 Rank of Judge2: 9 3 6 4 10 1 2 5 7 8

- b) Write a short note on different looping statements in MATLAB using suitable examples.
- 22. a) Explain the method to change the plot colour, line styles, and data markers.

b) Write MATLAB commands to evaluate the following:

(i) 
$$
y = 3x^{-4} + 5x^{2}
$$
  
\n(ii)  $y = 3\frac{\cos 2x}{4}$   
\n(iii)  $y = 11x^{0.12} + \frac{2}{x^{0.43}}$   
\n(iv)  $\int \sin 3x \, dx$   
\n(v)  $\frac{d^{2}}{dx^{2}}(\tan x)$   
\n(10 + 10)

\*\*\*\*\*\*\*\*\*\*\*\*\*\*\*\*